## **Foreman - Bug #11559**

# **domain option needed if hosts provisioned belongs to other domain that that of IDM server**

08/25/2015 02:45 PM - Bryan Kearney

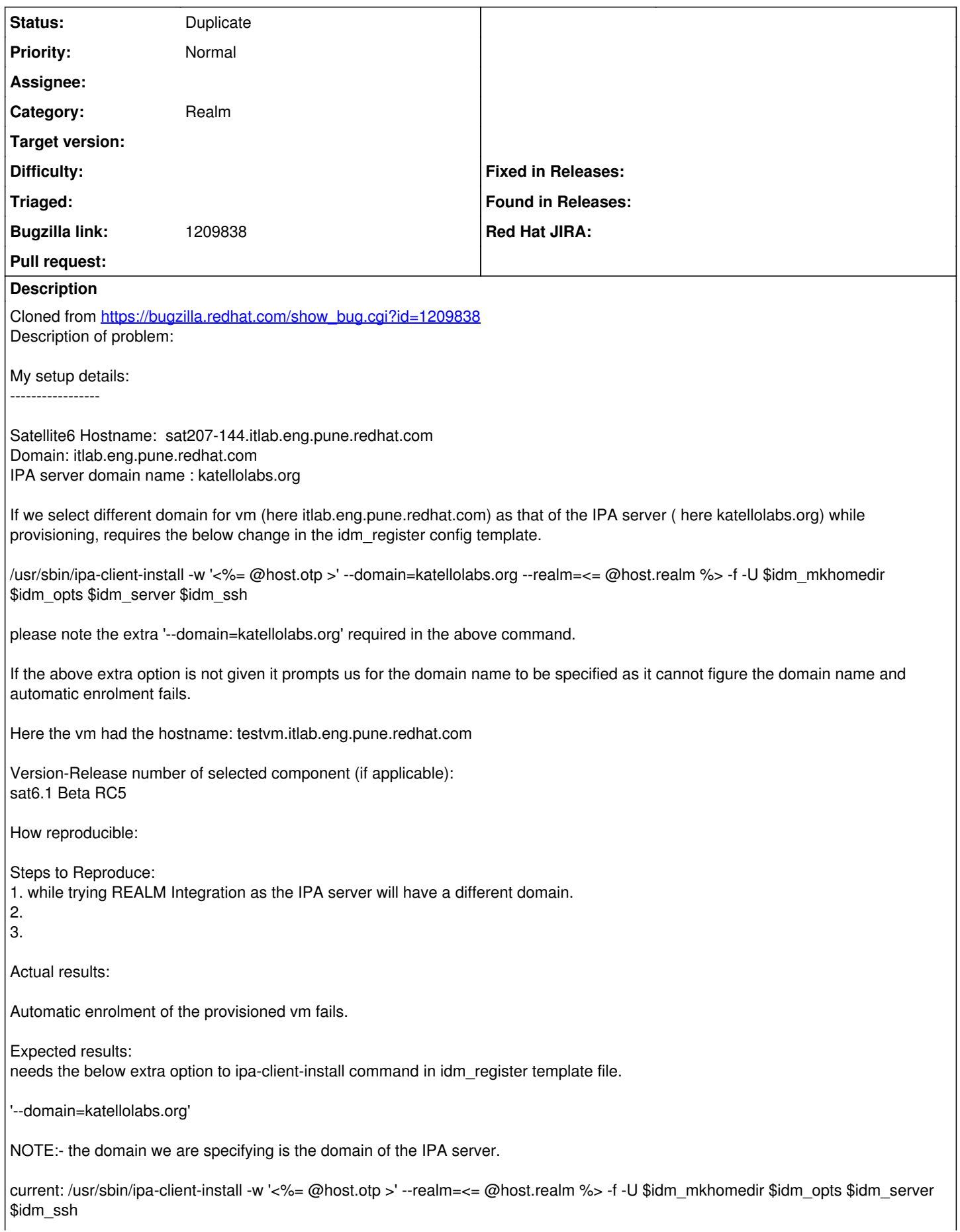

Needs: /usr/sbin/ipa-client-install -w '<%= @host.otp >' --domain=katellolabs.org --realm=<= @host.realm %> -f -U \$idm\_mkhomedir \$idm\_opts \$idm\_server \$idm\_ssh

Additional info:

May not be an issue if both the sat6 domain and the vm's being provisioned are in same domain.

#### **History**

### **#1 - 08/25/2015 02:46 PM - Bryan Kearney**

*- Category set to Realm*

#### **#2 - 08/26/2015 03:16 AM - Dominic Cleal**

*- Status changed from New to Duplicate*

Already fixed in 1.9.0-RC2. <https://github.com/theforeman/community-templates/commit/c2c9c22c291ee0c443c1815ab38a51c83370b042>